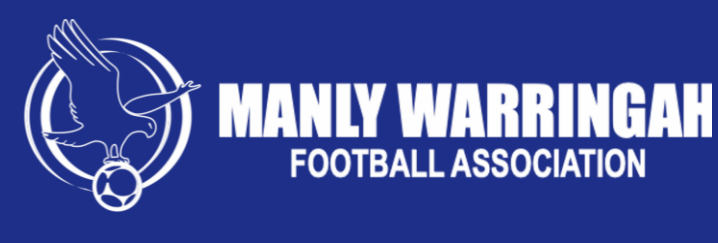

## U8 – U11 Non-competition Dribl Instructions

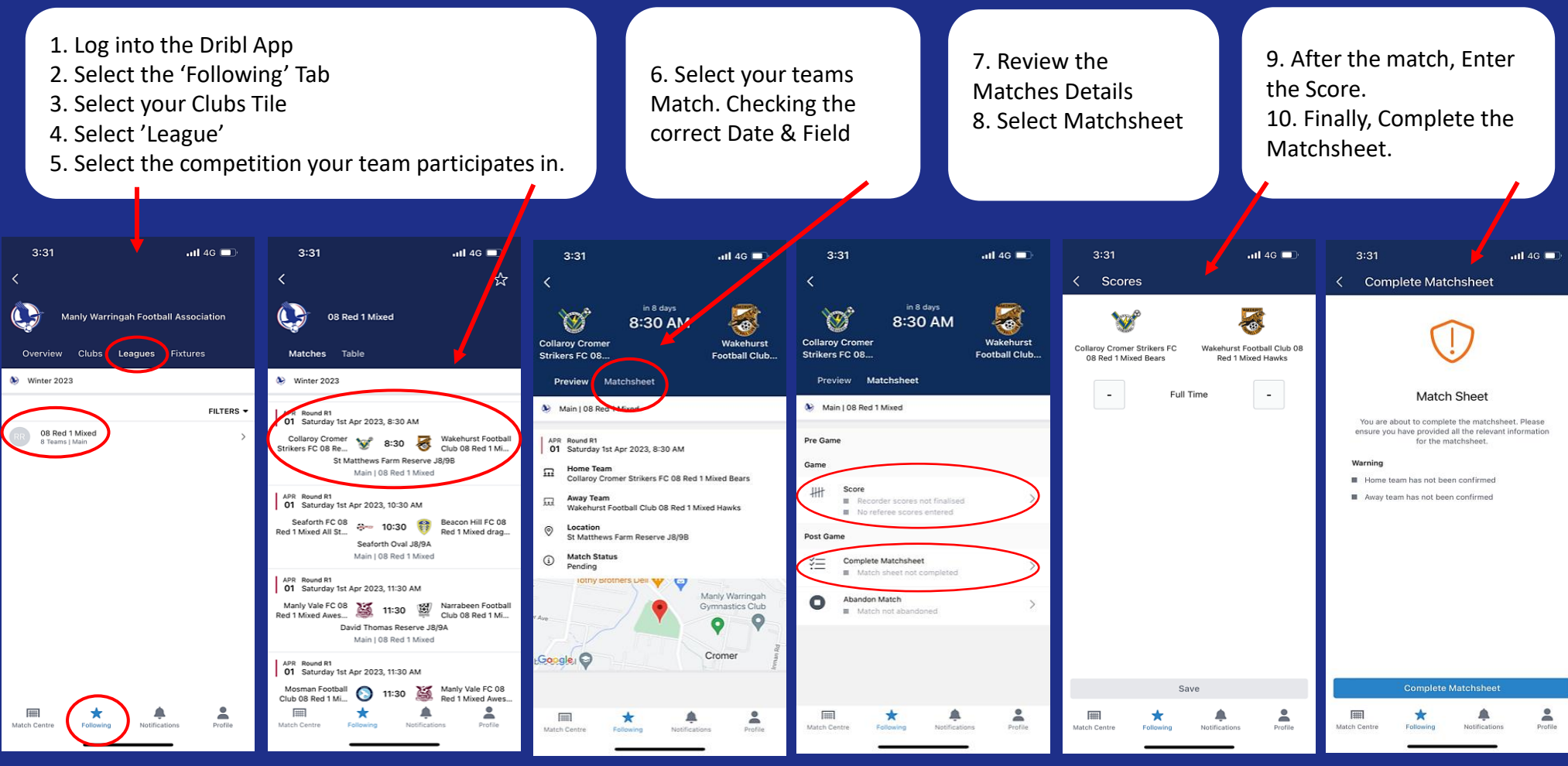